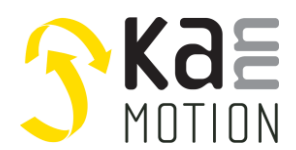

### **DC motor Driver / Kann-D17a motor driver PCB**

#### **KannMOTION series**

### **Second Generation**

#### **Product description**

- DC motor driver
- Integrated magnetic position encoder<sup>2)</sup> or hall state
- Motor driver up to  $45V / 1.5A^{-1}$
- Capable for different motor and control voltages
- Integrated PLC

#### **Interfaces**

• CANOPEN

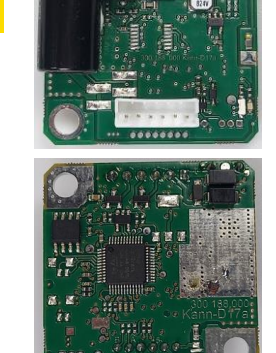

#### **Benefits / Software**

- Closed loop operation
- Fully controllable over CANopen
- Updates, documents, tutorials and videos easy accessed at [www.kannmotion.com](http://www.kannmotion.de/)

## **Technical data (Maximum ratings)**

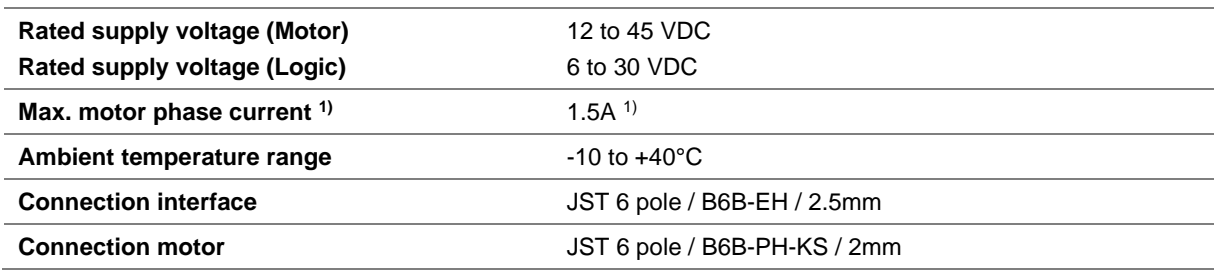

## **Ordering information**

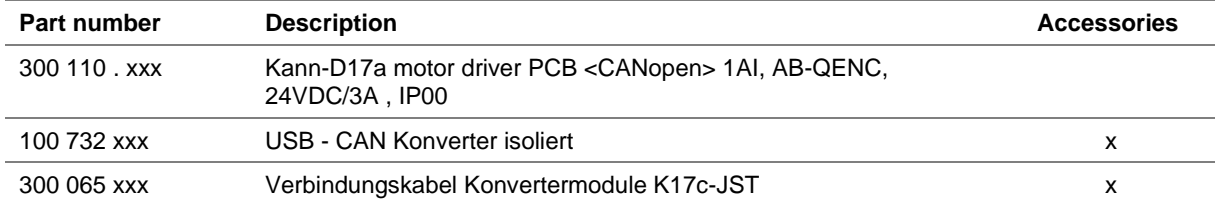

1) Is limited in time, restricted by losses! <Chip temperature>, take care about PCB cooling depending on application 2) Optional

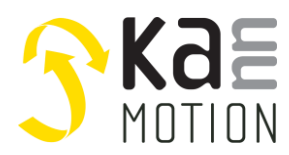

# **Dimensions (in mm)**

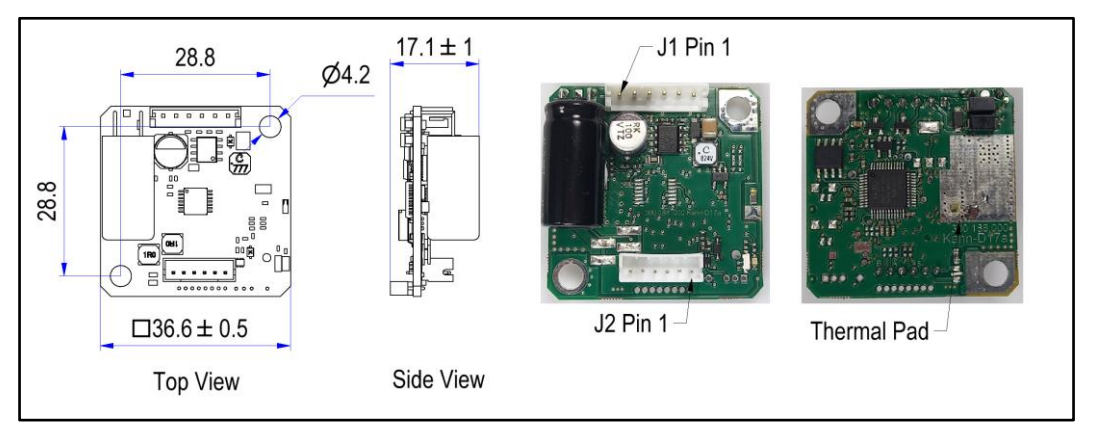

## **Connection terminals J1**

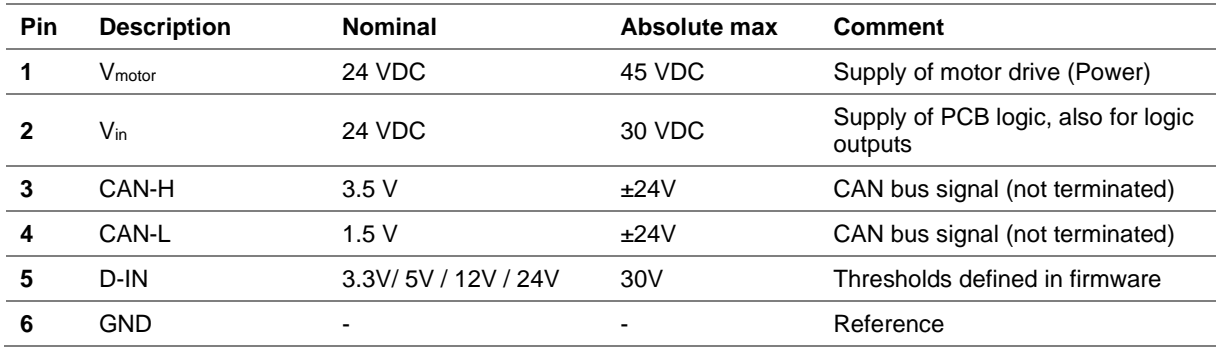

### **Software Configuration of Input Thresholds**

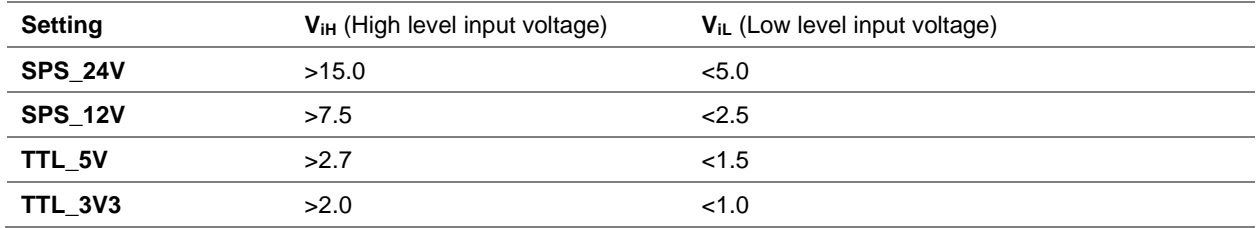

## **Connection terminals J2**

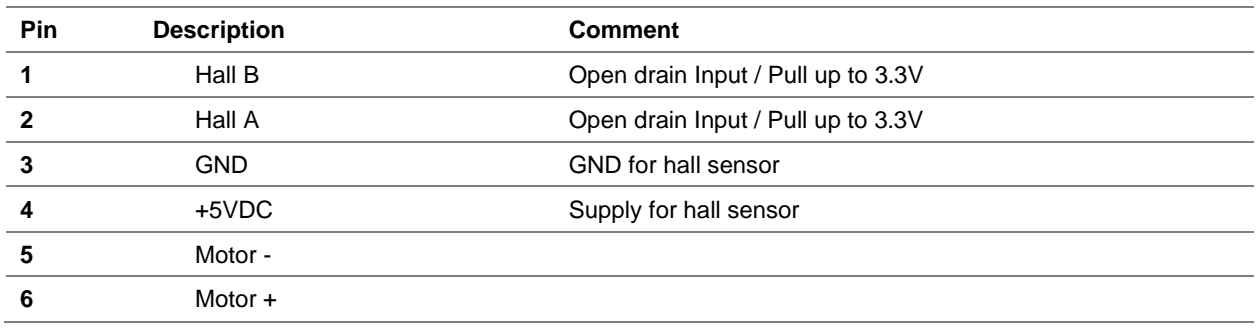

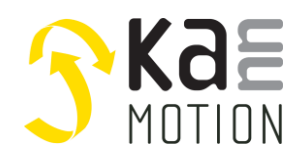

### **Tools, further documents**

Adlos offers for its customers some helping and design-in tools. These tools, application notes and manuals you can find on our websit[e www.kannmotion.com](http://www.kannmotion.com/) in the download section.

### **KannMotion Manager tool: Manage your drives**

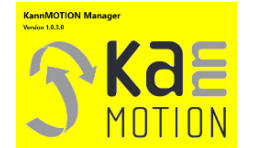

KannMOTION Manager is the general tool for our generation 2 (GEN2) drives. This tool comes with an integrated C-coder and a visual drag and drop user interface for customizing your drive.

### **ComWatch Communication Tool, for Life values**

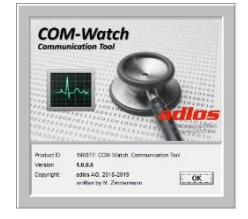

ComWatch is a tool for engineers and technicians to explore device specific parameters, read out tracking data and settings and doing firmware updates.

The software is as it is, and in principle for free for adlos customers. The software is not made for a broad range of standard users, it's made in principle for technical engineers which are used in working with windows-based software. A minimum technical know-how is needed.

### **KannMOTION API**

Adlos offers a windows API (Library) to communicate with our drives. The API enables much shorter implementation of KannMOTION communication with your own Windows based toolset and application.

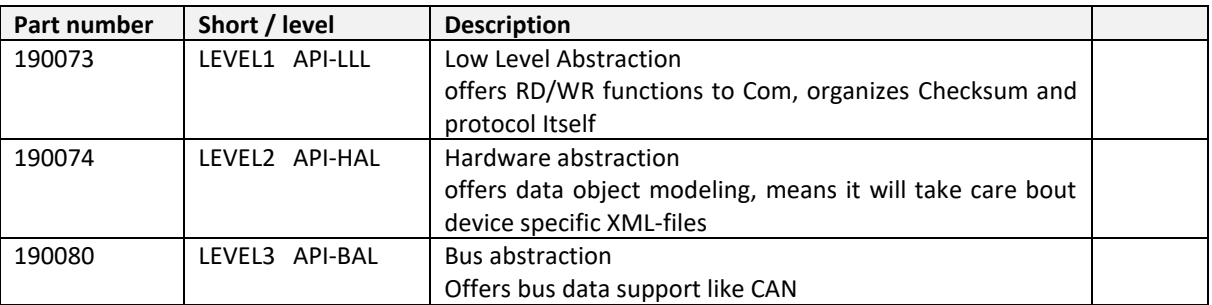

### **Additional Documentation and important information**

The document **General\_Information\_KannMotion** [\(http://www.kannmotion.de/man\\_doc.php\)](http://www.kannmotion.de/man_doc.php) specifies the intended use of the KannMOTION. It also has useful information related to all KannMOTION products and defines the laws and standard the KannMOTION is designed for and with. Please read this document carefully and comply with the information given in this document.

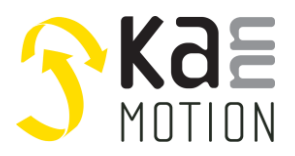

### **Proper use**

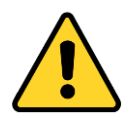

#### **Do not connect or disconnect motor during operation!**

Motor cable and motor inductivity might lead to voltage spikes when the motor is disconnected / connected while energized. These voltage spikes might exceed voltage limits of the driver MOSFETs and might permanently damage them. Therefore, always disconnect power supply before connecting / disconnecting the motor

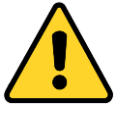

#### **Keep the power supply voltage below the upper limit!**

Otherwise, the driver electronics will seriously be damaged! Especially, when the selected operating voltage is near the upper limit a regulated power supply is highly recommended.

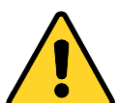

#### **Check your mechanical system, is it able to drive the motor, avoid motor being used as generator** Every motor could be operated as a voltage generator, so take care about generated voltage, this might damage your electronics by overvoltage. Add some voltage limiter units to keep supply voltage in range.

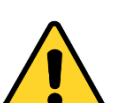

### **Back-EMF**

When a motor rotates in the reverse direction, stops or slows down abruptly, a current flow back to the motor's power supply due to the effect of back-EMF. If the current sink capability of the power supply is small, the device's motor power supply and output pins might be exposed to conditions beyond absolute maximum ratings. To avoid this problem, take the effect of back-EMF into consideration in system design

### **Contact information**

Adlos AG Föhrenweg 14 FL-9496 Balzers

Thomas Vogt [Thomas.Vogt@adlos.com](mailto:Thomas.Vogt@adlos.com) Tel: +423 263 63 63

Countries: CH, A, LI, SK, IT [www.adlos.com](http://www.adlos.com/)

KOCO MOTION GmbH Niedereschacher Straße 54 D-78083 Dauchingen

Olaf Kämmerling O.Kaemmerling@kocomotion.de Tel: [+49 7720/995858-0](tel:004977209958580)

Countries: DE, BE, NL, LU [www.kocomotion.de](http://www.kocomotion.de/)